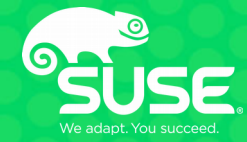

# **Continuous Delivery of Micro Applications with Jenkins, Docker & Kubernetes at Apollo**

Ulrich Häberlein

Team Manager Backend Systems Apollo-Optik Holding GmbH & Co KG Michael Steinfurth Linux / Unix Consultant & Trainer B1 Systems GmbH

# **Introducing B1 Systems**

- $\cdot$  founded in 2004
- operating both nationally & internationally
- about 100 employees
- vendor-independent (hardware & software)
- focus:
	- consulting
	- support
	- development
	- training
	- operations
	- solutions
- offices in Rockolding, Berlin, Cologne & Dresden

## **Areas of expertise**

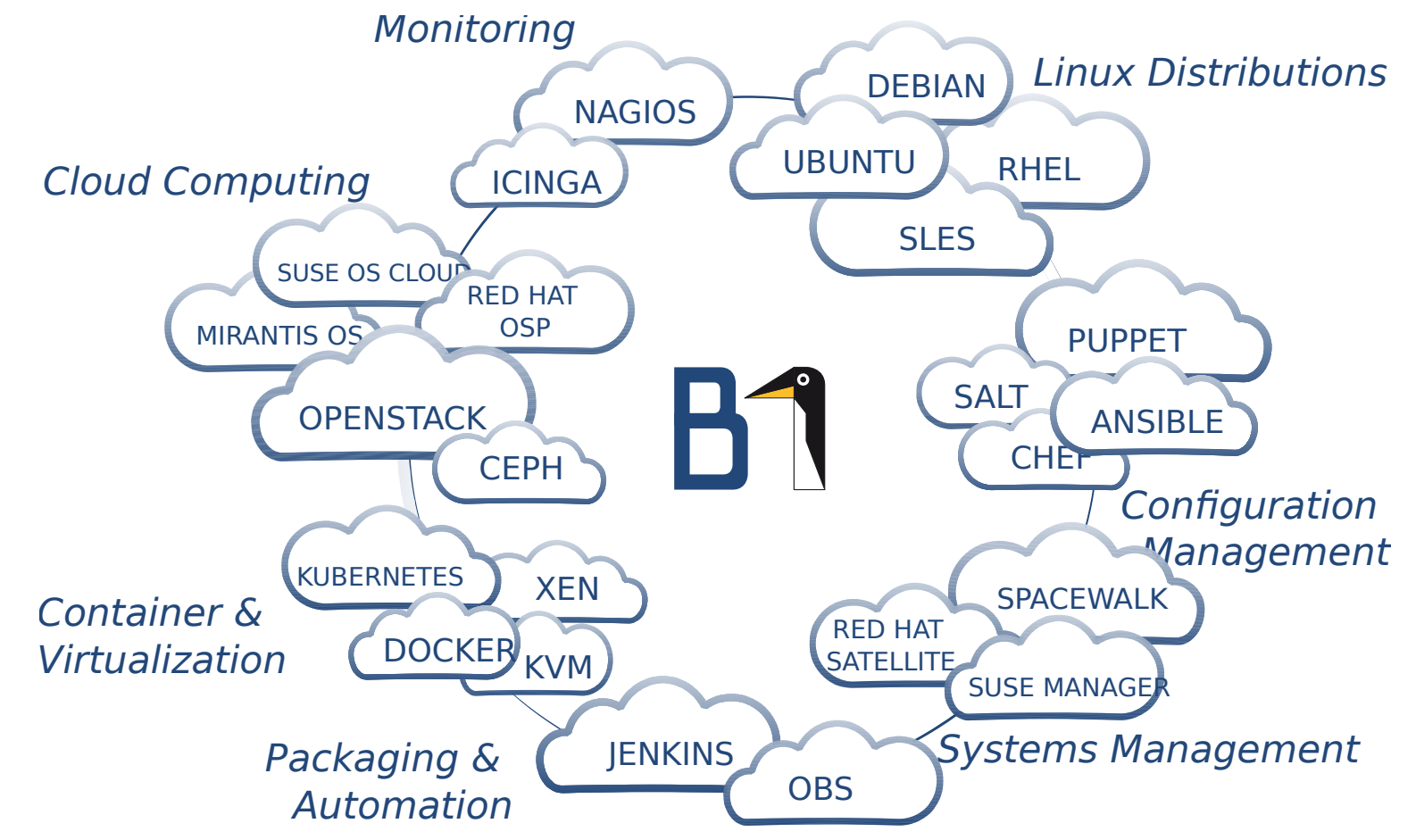

## **Introducing Apollo**

- Germany's largest optic retailer
	- $\cdot$  founded in 1972
	- more than 800 stores in Germany
	- more than 100 stores in Austria
- part of grandvision, a global leader in optical retail
	- $\cdot$  more than 6516 stores in 40+ countries
	- more than 31000 employees
	- more than 15 million spectacles

# **Business Case**

#### **Business case**

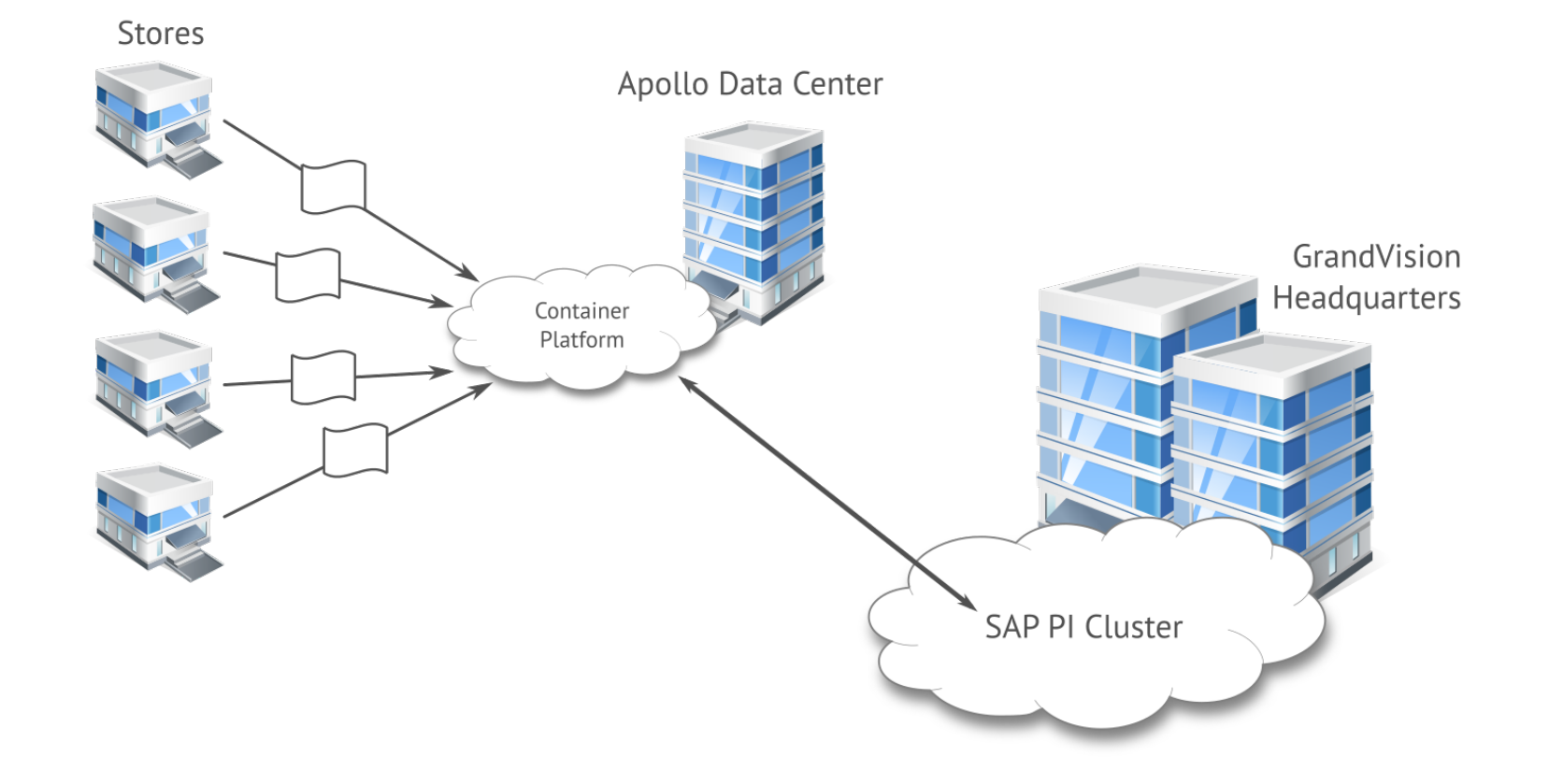

### **Status quo**

- legacy business platform with multiple databases
- 900 stores
- flat file interfaces provided by the POS database
- nightly batch processing of orders and master data updates
- centralized SAP business platform operated by GrandVision
- container-based middleware

## **Why run middleware with micro applications 1/2**

- agile development
- fast and changeable business processes
- easy to scale and expand
- continuous, automatic updates
- standardized test management

### **Why run middleware with micro applications 2/2**

- guaranteed deployment quality
- high availability
- OS version independent
- configuration as code
- easy auditing with subversion

# **Workflow**

#### **Workflow**

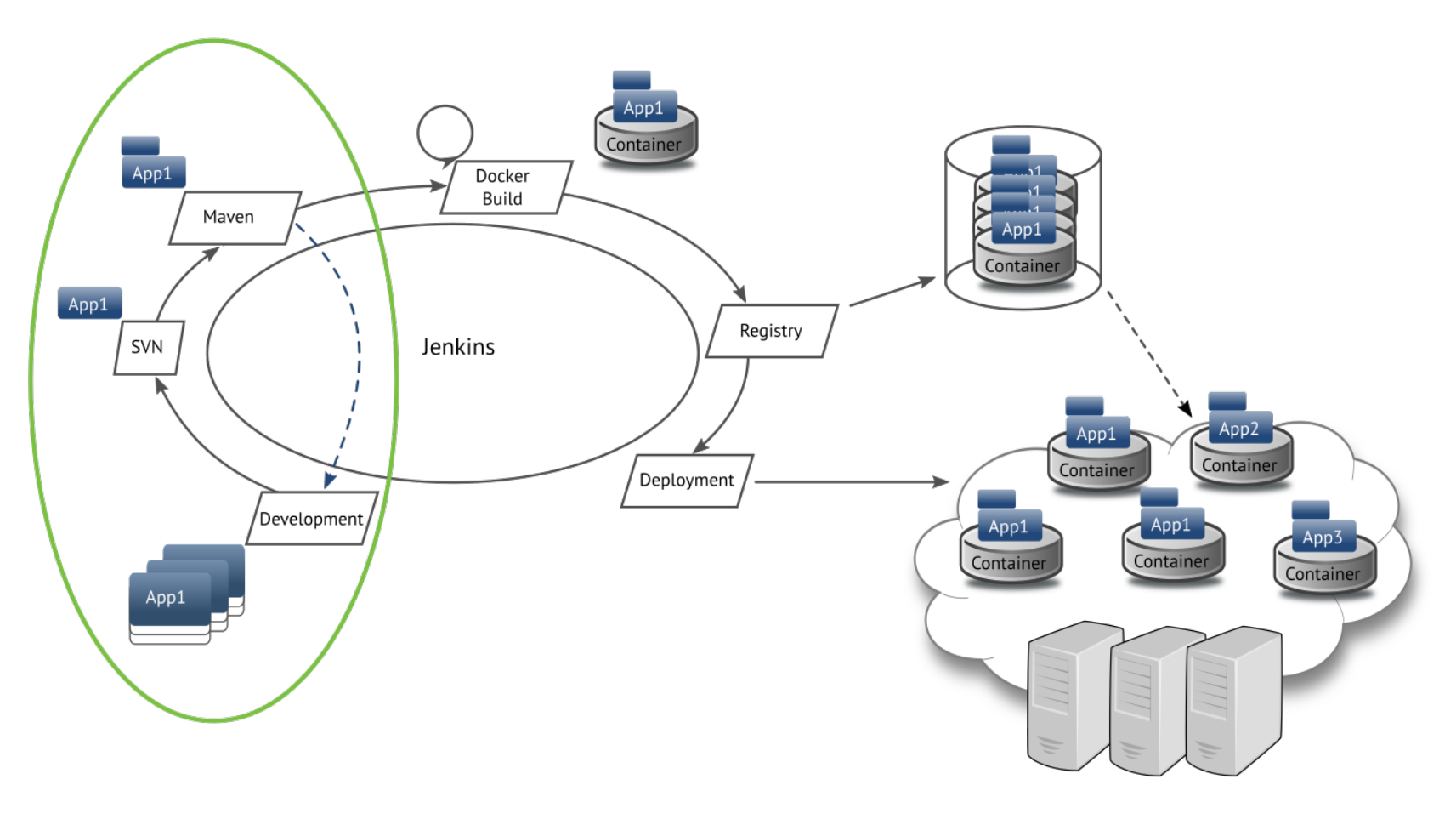

# **Jenkins processing loop**

1) Java applications are developed and committed to SVN 2) Jenkins notices changes in SVN, handles the build job 3) maven  $\rightarrow$  build jobs including dependency handling an testing 4) handover to micro app job

- developer work indepently no operation needed
- avg. job build duration:  $\sim$ 2 minutes (+initial cron offset)

#### **Workflow**

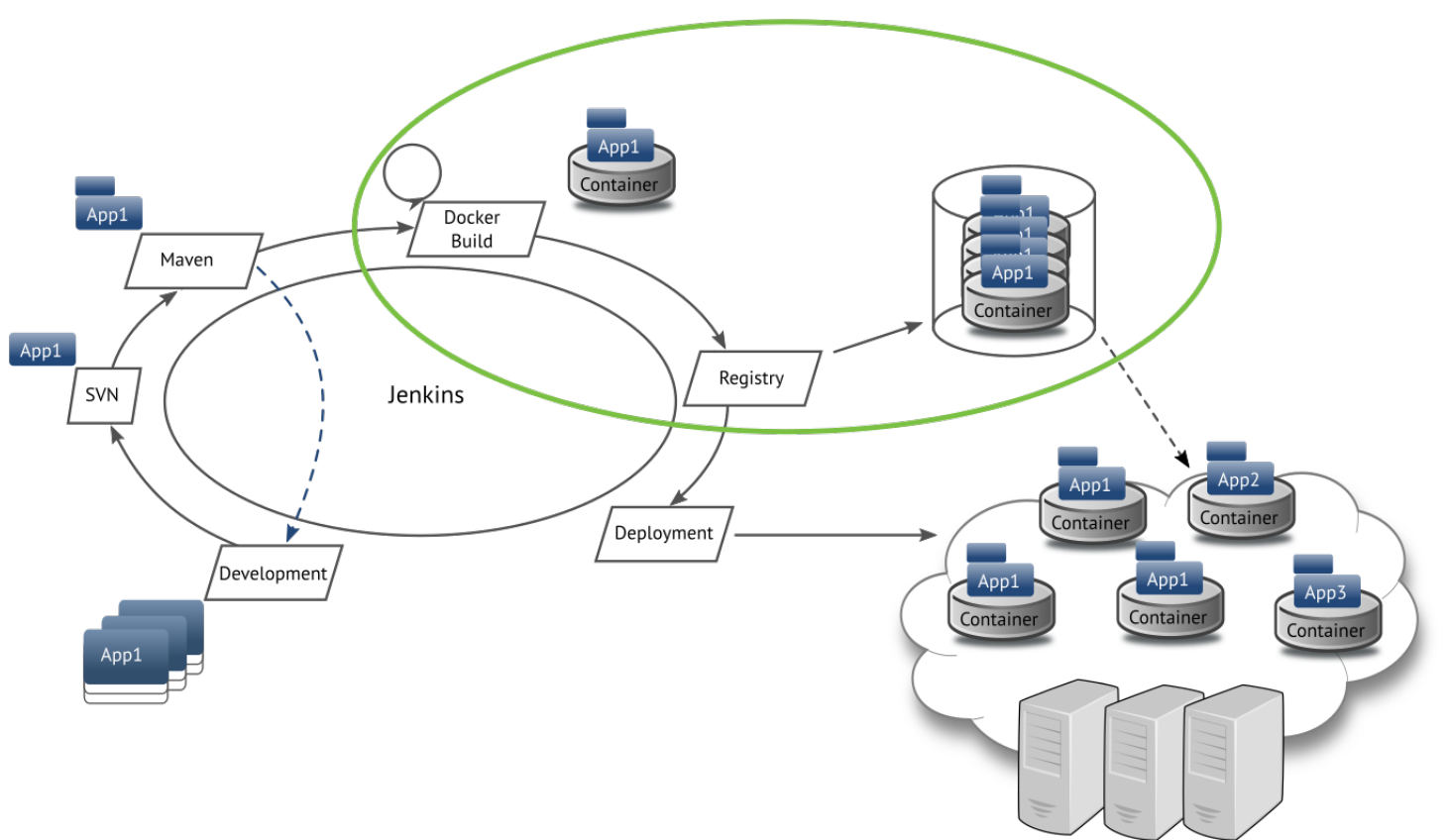

# **Build jenkins micro app container**

- 1) package app into a generic container
- 2) populate configuration files
- 3) build Docker image
- 4) store meta information in Dockerfile (service  $\leftrightarrow$  ports)

5) push to registry

- completly automated
- avg. job build duration:  $\sim$  1 minute

#### **Workflow**

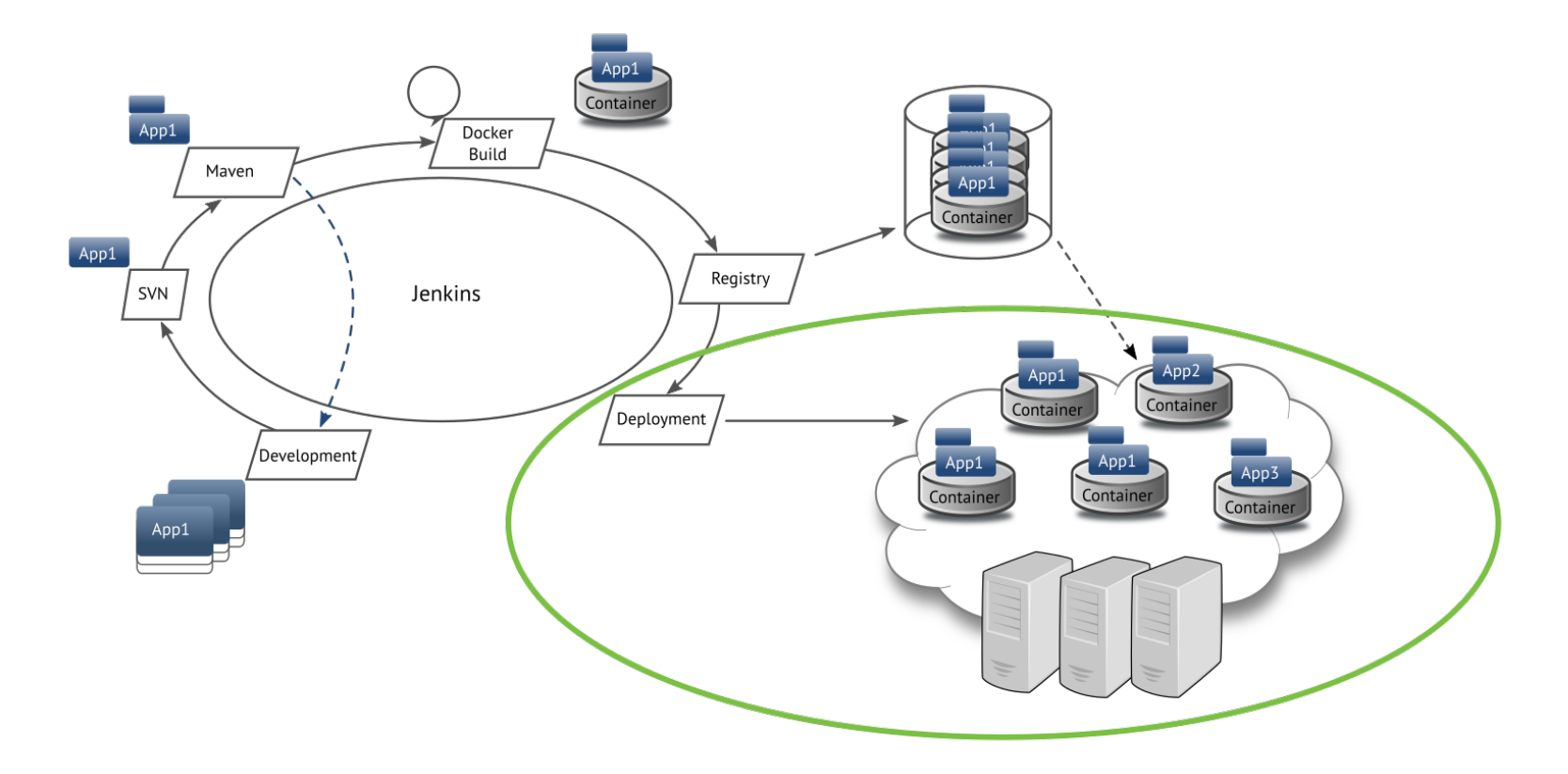

# **Jenkins deployment**

- 1) job handover
- 2) download image information from Registry (tag)
- 3) create meta information based on data from deployment NFS and Dockerfile
- 4) create NFS structure
- 5) adjust software state file (configuation NFS)
- 6) proceed with deployment job (direct deployment on devel stage)
- average job duration: 7 seconds

## **Example: deployment of the development stage**

- $\bullet$  Dockerfile labels  $+$  configuration information = YAML
	- $\rightarrow$  Image-TAG and replication count given in central NFS configuration file
- direct deployment on Kubernetes platform for each micro application pod
- job is done by Jenkins slave
- average duration: 12 seconds

# **Deployment YAML (example)**

```
apiVersion: v1
kind: Deployment
metadata:
   name: testmicroapplication-deployment
spec:
   replicas: 1
   strategy:
     type: RollingUpdate
   template:
     spec:
       restartPolicy: Always
       containers:
       - name: testmicroapplication
       image: registry/apps/testmicroapplication:B123
       env:
```
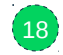

# **Test staging**

- software state file for development stage in svn repository
	- $\rightarrow$  container name & version, min. & max. frequency, downtime value
- Jenkins job copies state file to test staging SVN repository  $\rightarrow$  automatic discovery and restore check of all running pods (app containers) example state file:

testmicroapplication:B123:1:1:1 integration-sample:B42:2:3:1

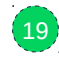

# **Special temporary setup**

- we broke the staging concept during development phase by doing this
- applications deployed immediately after testing and development  $\rightarrow$  faster development progress, since feature development and bugfixing happen simultaneously
- total run time from commit to deploy: around 7 minutes

# **Infrastructure**

## **Host systems**

- VMware virtual machines with SLES 12 SP2
- 3 VLANs for each staging area, each /16
- $\cdot$  +1 VLAN cluster service IP address range
- one exclusive shared NFS volume for all hosts of one stage
- SUSE Manager deployment
- standardized systems  $\rightarrow$  new systems configured and integrated in less than five minutes

### **Kubernetes**

- virtual network using Flanneld
- Kubernetes packages provided with given SUSE Manager
- started at version 1.3, now at 1.5
- repos synced from Open Build Service (master & worker)
- combined master and worker usage per node
	- $\rightarrow$  higher availability with easy scalability
- Docker container backend
- outsourcing of infrastructural dependencies (avoid chicken-or-egg question)
	- $\rightarrow$  components were not run as infrastructure pods themselves
	- → separate registry, *etcd*-cluster

#### **Infrastructure**

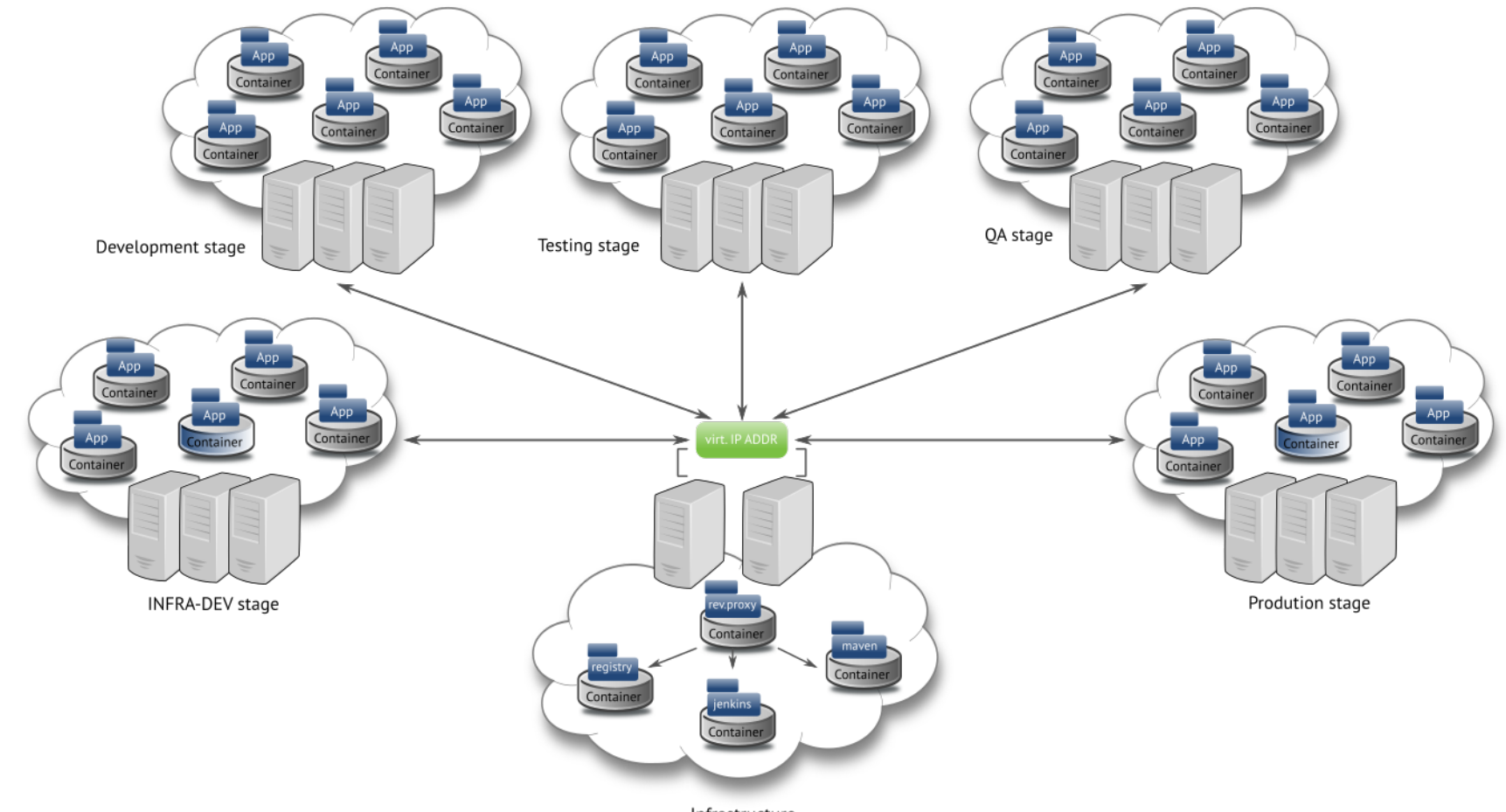

Infrastructure

#### **Infrastructure components**

- *Registry, Jenkins, Maven*  $\rightarrow$  higher availability through containerization
- reverse proxy with dynamic configuration for vhosts from Kubernetes services
- almost all components are build and deployed with Jenkins

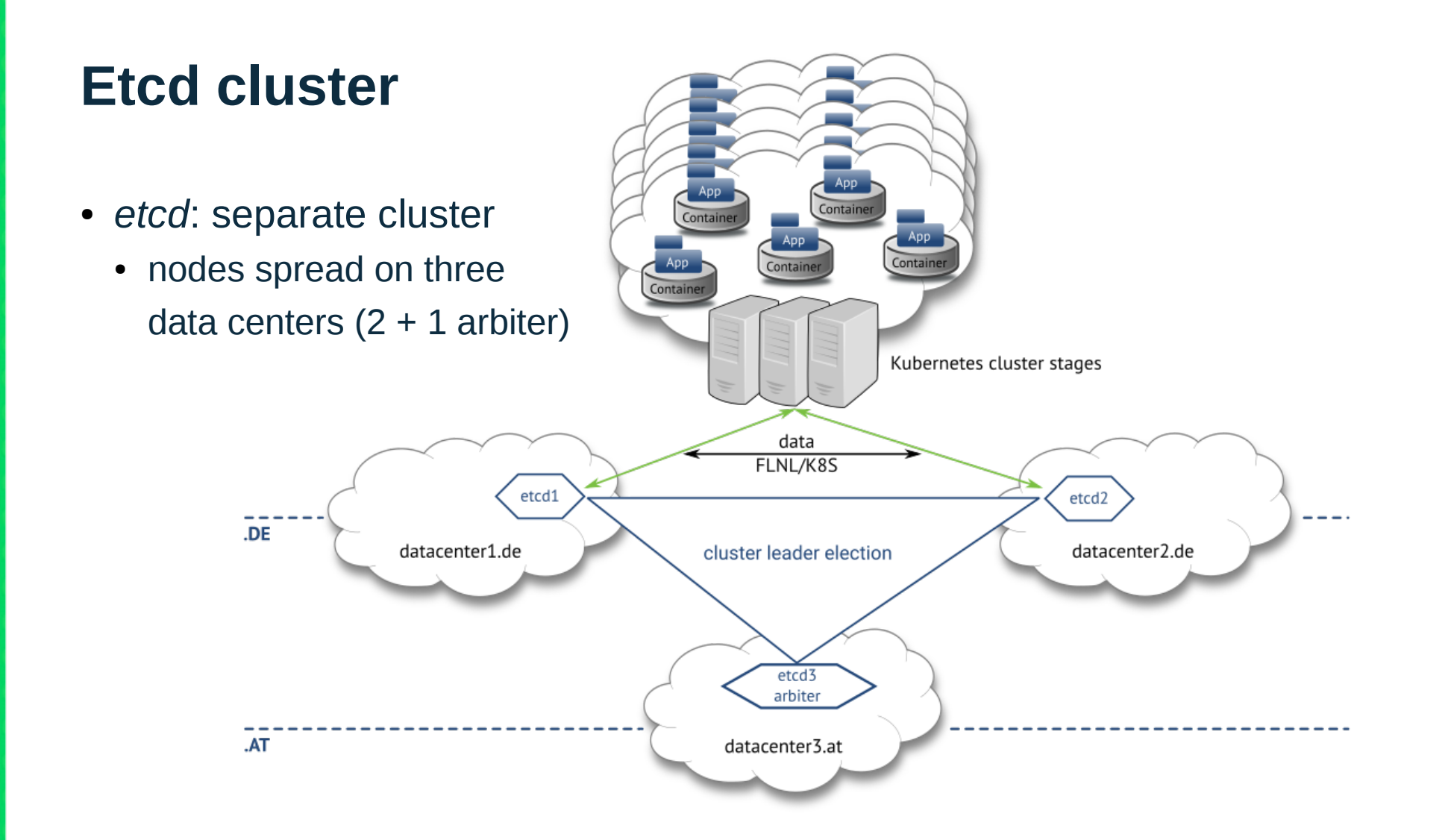

# **Used Kubernetes features**

- using rolling updates in replica sets via Kubernetes deployment entities  $\rightarrow$  no application downtime
- use of the Kubernetes proxy with service entities to distribute network load on multiple application container
	- $\rightarrow$  Iptables distributes traffic regardless of the incoming IP address
- horizontal pod autoscaler *(experimental status)*
	- $\rightarrow$  configurable scaling during times of performance bottlenecks

# **Logging**

- logging prepared for *ELK* stack
- the stack in Kubernetes with distributed storage
- *fluentd* to capture container logs from Kubernetes host
- applications write log files themselves
- ongoing development of the applications for *ELK* stack connectivity

# **Service monitoring**

- using given Nagios for basic system/service monitoring
- monitored:
	- Kubernetes daemons
	- Flannel, etcd
	- Docker (storage-driver btrfs free space)
	- Shared storage NFS free space

# **Performance graphing (planned)**

- performance graphing for each cluster
- nodes and containers
- used time series data provided by heapster
- $\bullet$  grafana + influxdb as backend on each cluster

# **Observations & lessons learned**

## **Observations**

- infrastructure faster than expected
- on peak load we are spreading the work of the Jenkins jobs  $\rightarrow$  done by dynamically generated, temporary, Jenkins slaves running on the development Kubernetes platform itself
- environment very stable and pretty much self-healing

#### **Lessons learned**

- make etcd highly available without chicken-or-egg problem
	- ended at arbiter 3 DC spreaded cluster
- updating cluster of Rabbitmq message broker requires a lot of attention and manual interaction (Erlang version)

# **Thank you!**

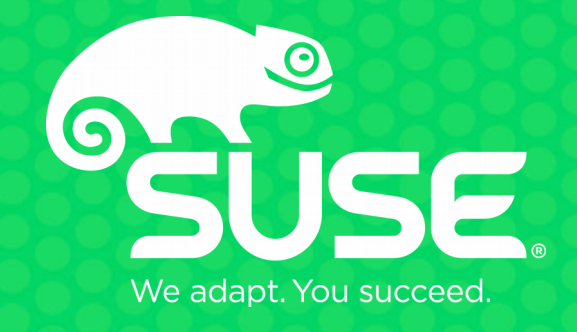

#### Unpublished Work of SUSE LLC. All Rights Reserved.

This work is an unpublished work and contains confidential, proprietary and trade secret information of SUSE LLC. Access to this work is restricted to SUSE employees who have a need to know to perform tasks within the scope of their assignments. No part of this work may be practiced, performed, copied, distributed, revised, modified, translated, abridged, condensed, expanded, collected, or adapted without the prior written consent of SUSE. Any use or exploitation of this work without authorization could subject the perpetrator to criminal and civil liability.

#### **General Disclaimer**

This document is not to be construed as a promise by any participating company to develop, deliver, or market a product. It is not a commitment to deliver any material, code, or functionality, and should not be relied upon in making purchasing decisions. SUSE makes no representations or warranties with respect to the contents of this document, and specifically disclaims any express or implied warranties of merchantability or fitness for any particular purpose. The development, release, and timing of features or functionality described for SUSE products remains at the sole discretion of SUSE. Further, SUSE reserves the right to revise this document and to make changes to its content, at any time, without obligation to notify any person or entity of such revisions or changes. All SUSE marks referenced in this presentation are trademarks or registered trademarks of Novell, Inc. in the United States and other countries. All thirdparty trademarks are the property of their respective owners.